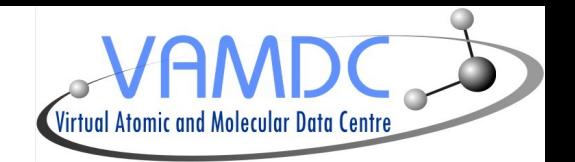

# VAMDC Interoperability [http://www.vamdc.eu](http://www.vamdc.eu/) (.org)

# Nicolas Moreau

Lerma, Paris Observatory

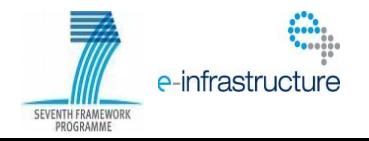

Cosadie forum, March 2014

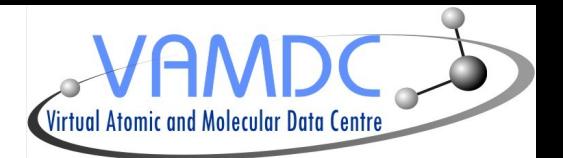

### I. Infrastructure

- II. XSAMS format
- III. XSAMS Processors

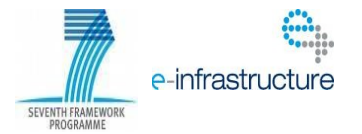

### Infrastructure role

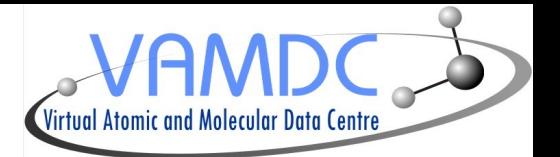

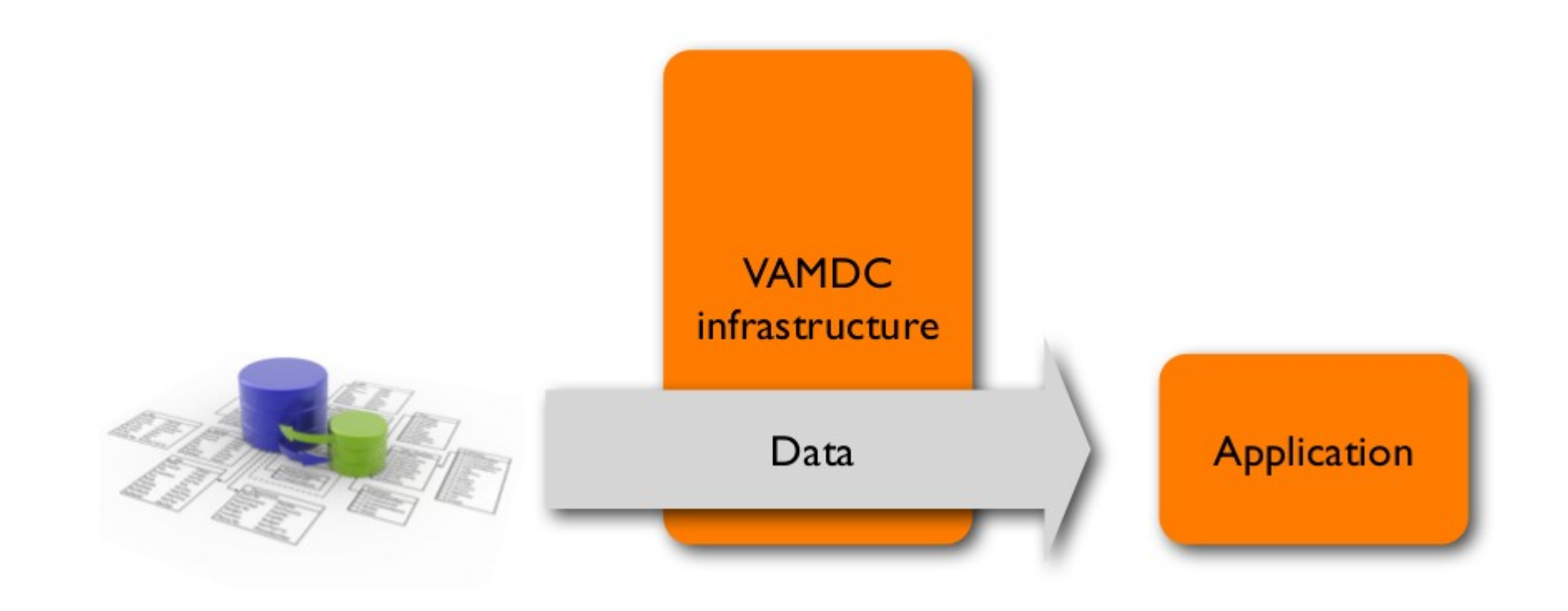

The VAMDC infrastructure is an intermediary layer between DBs and applications

The infrastructure imposes a number of standards on the data flow.

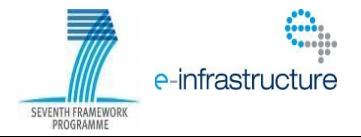

#### The core standards

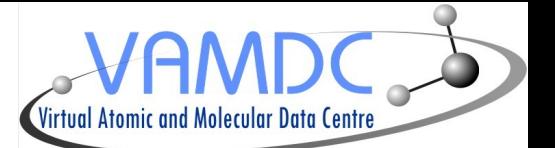

SEVENTH FRAMEWORK

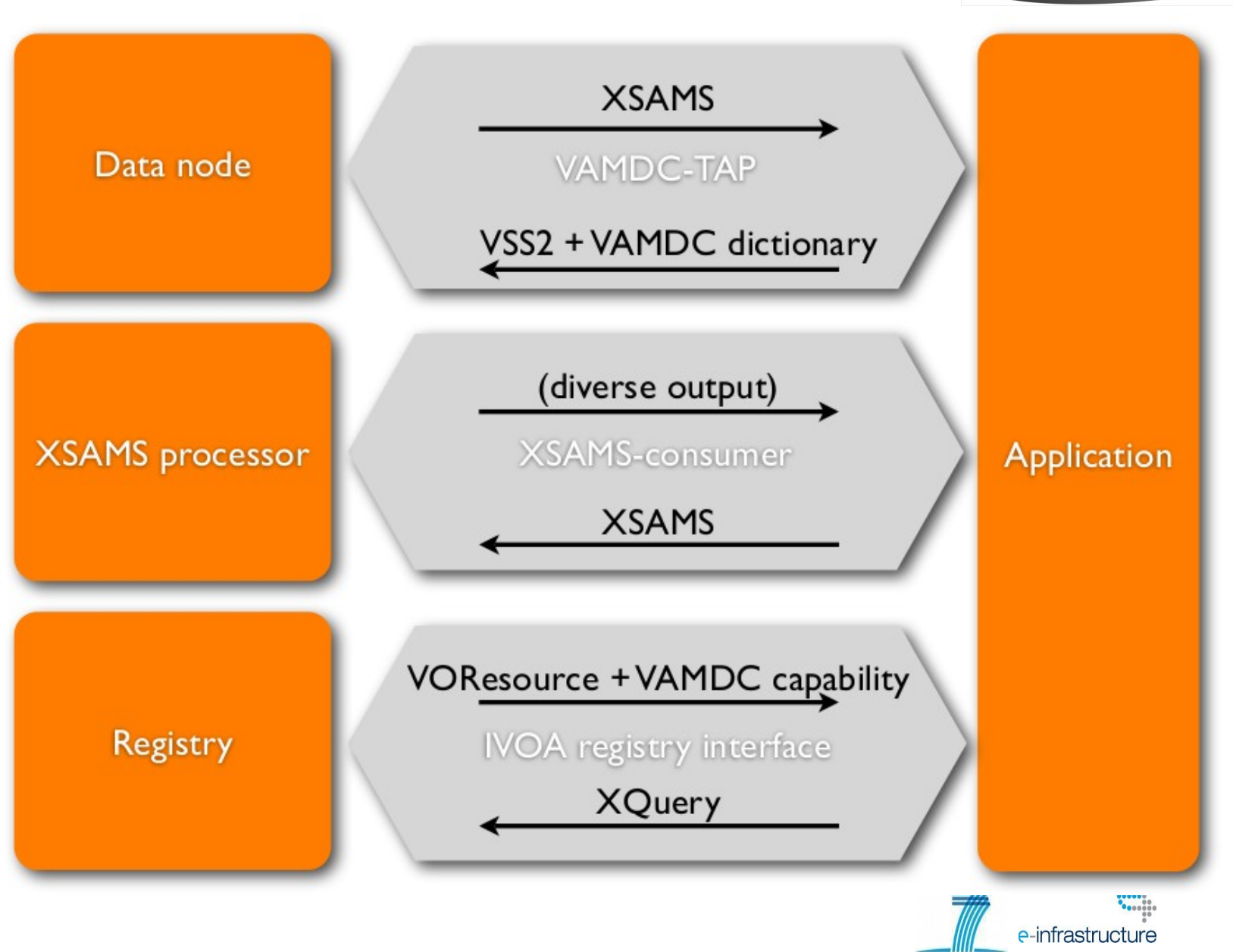

# Adapted application

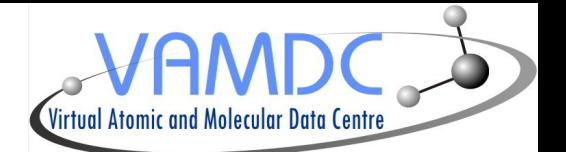

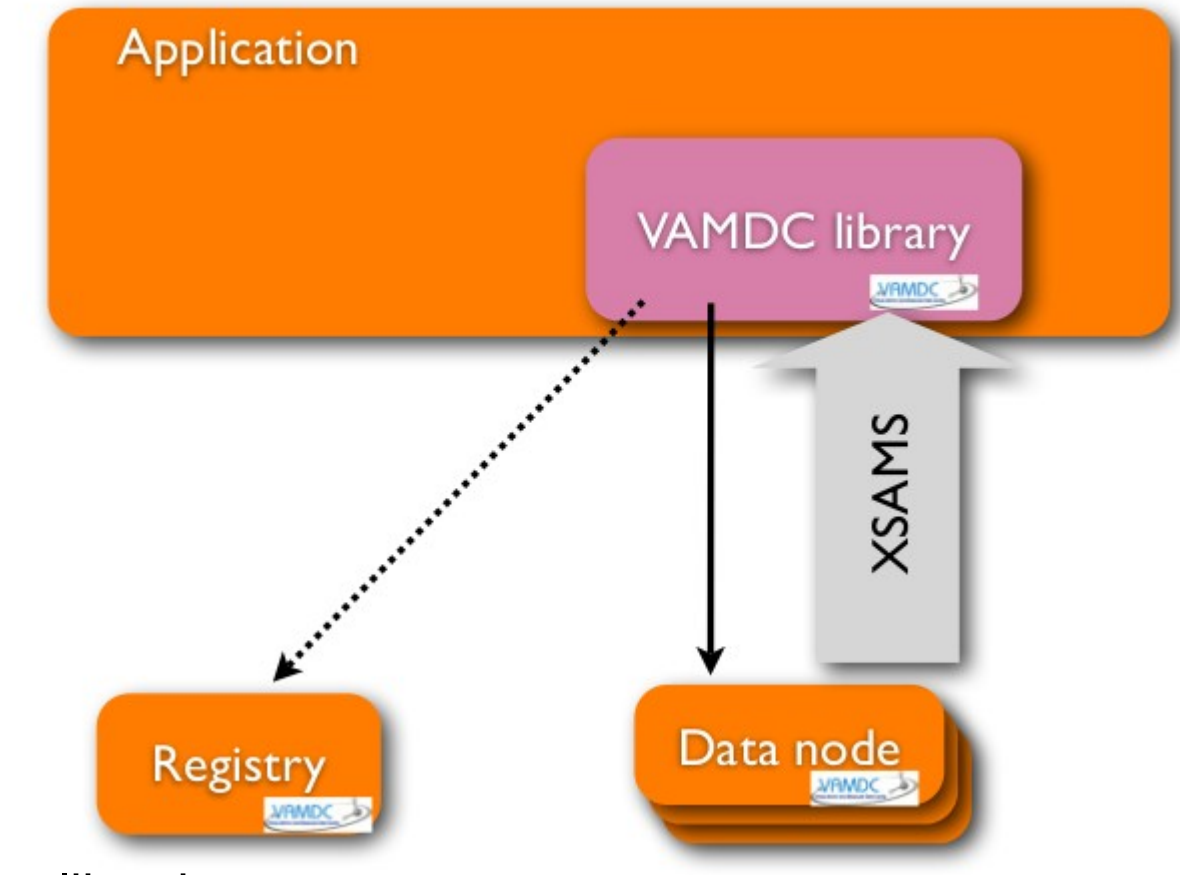

Available Java libraries :

- XSAMS file parsing
- Querying registry
- Query Builder GUI

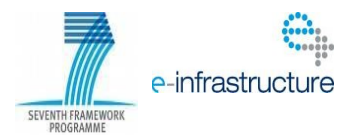

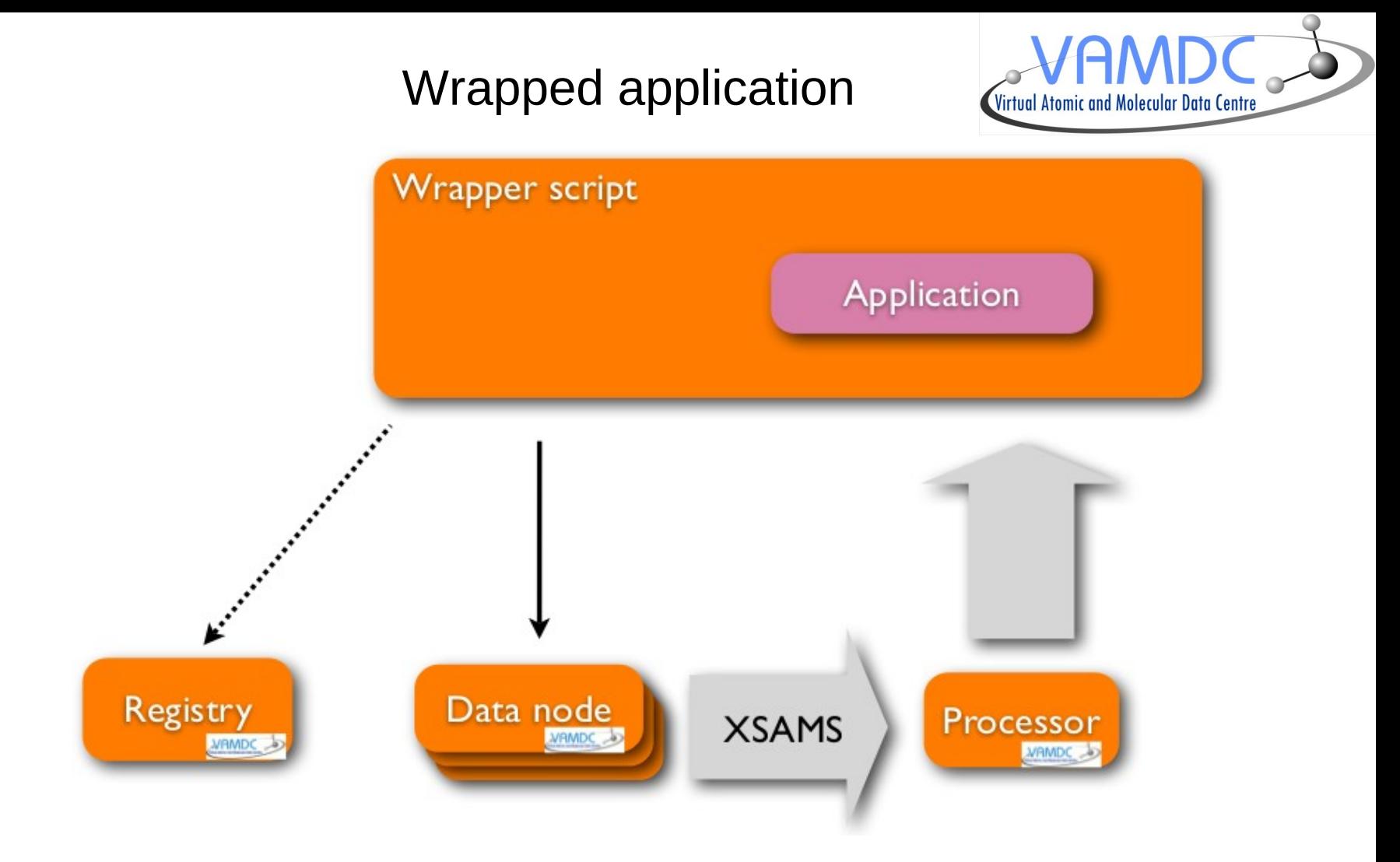

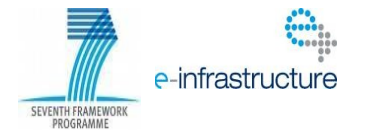

## Portal, nodes & processors Virtual Atomic and Molecular Data Centr Application http://portal.vamdc.eu/ Portal **WAMDC** Registry Data node Processor **XSAMS** VRMDC 3 **WAMDC** WAMDC http://registry.vamdc.eu/

VAMDC provides a web portal as a proxy for a connected application.

The user drives the portal with a web browser and forms the queries interactively, typically routing the results to a processor for transformation into a desired format.

e-infrastructure

SEVENTH FRAMEWORK

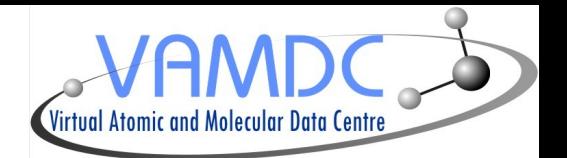

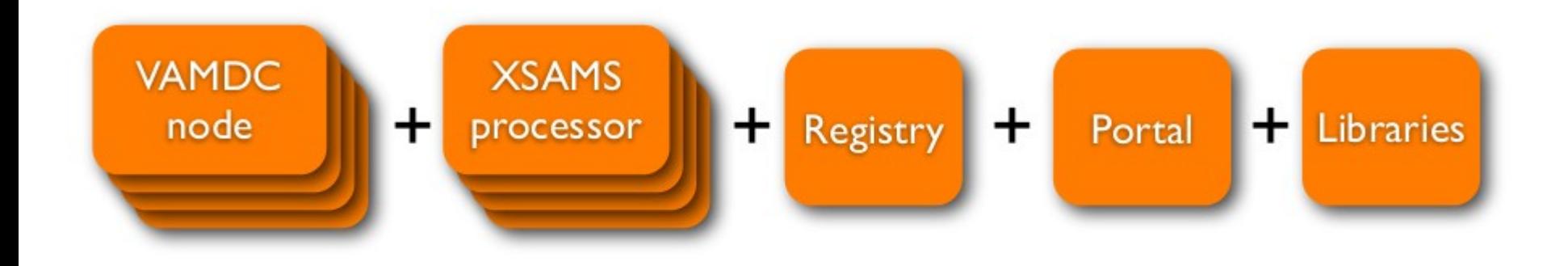

# $=$  "infrastructure"

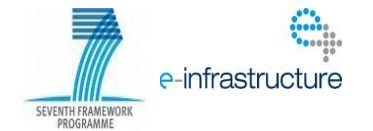

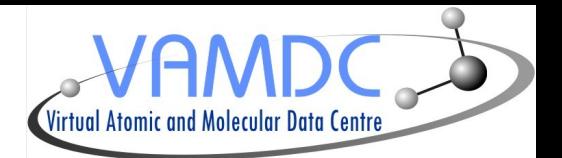

- I. Infrastructure
- II. XSAMS format
- III. XSAMS Processors

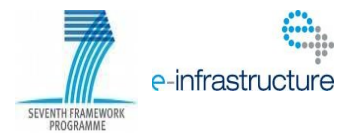

# XSAMS goals

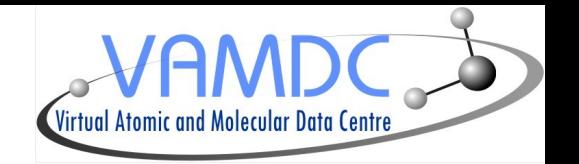

- XSAMS stands for XML Schema for Atomic, Molecular and Solids
- A common format was necessary because VAMDC includes databases providers from very different fields ( atomic, molecular and solid spectroscopy )
- Standard for exchange of atomic, molecular and particle-surface-interaction (AMPSI) data
- Informations concerning sources and generation of the data must be provided
- Correctness or applicability of the data is left to the producer responsibility

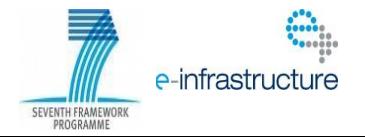

#### XSAMS structure : root element

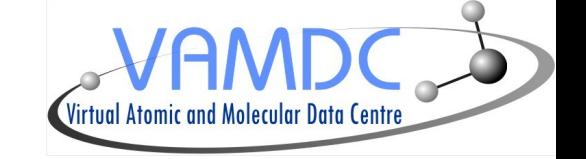

e-infrastructure

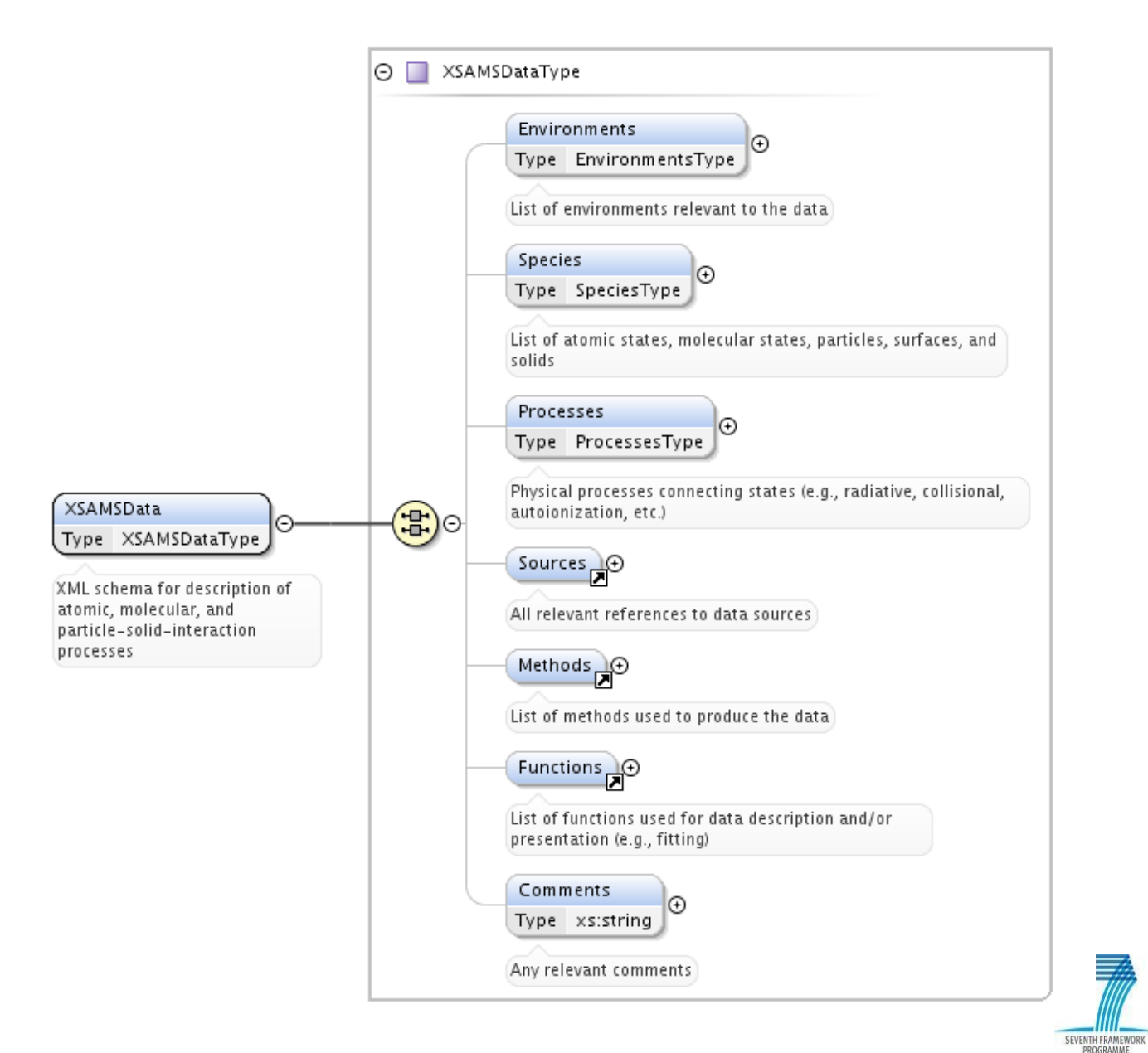

#### XSAMS structure : species element

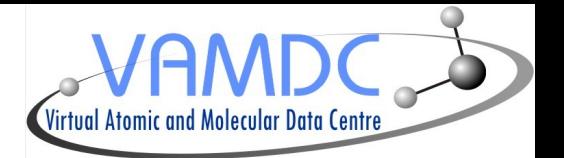

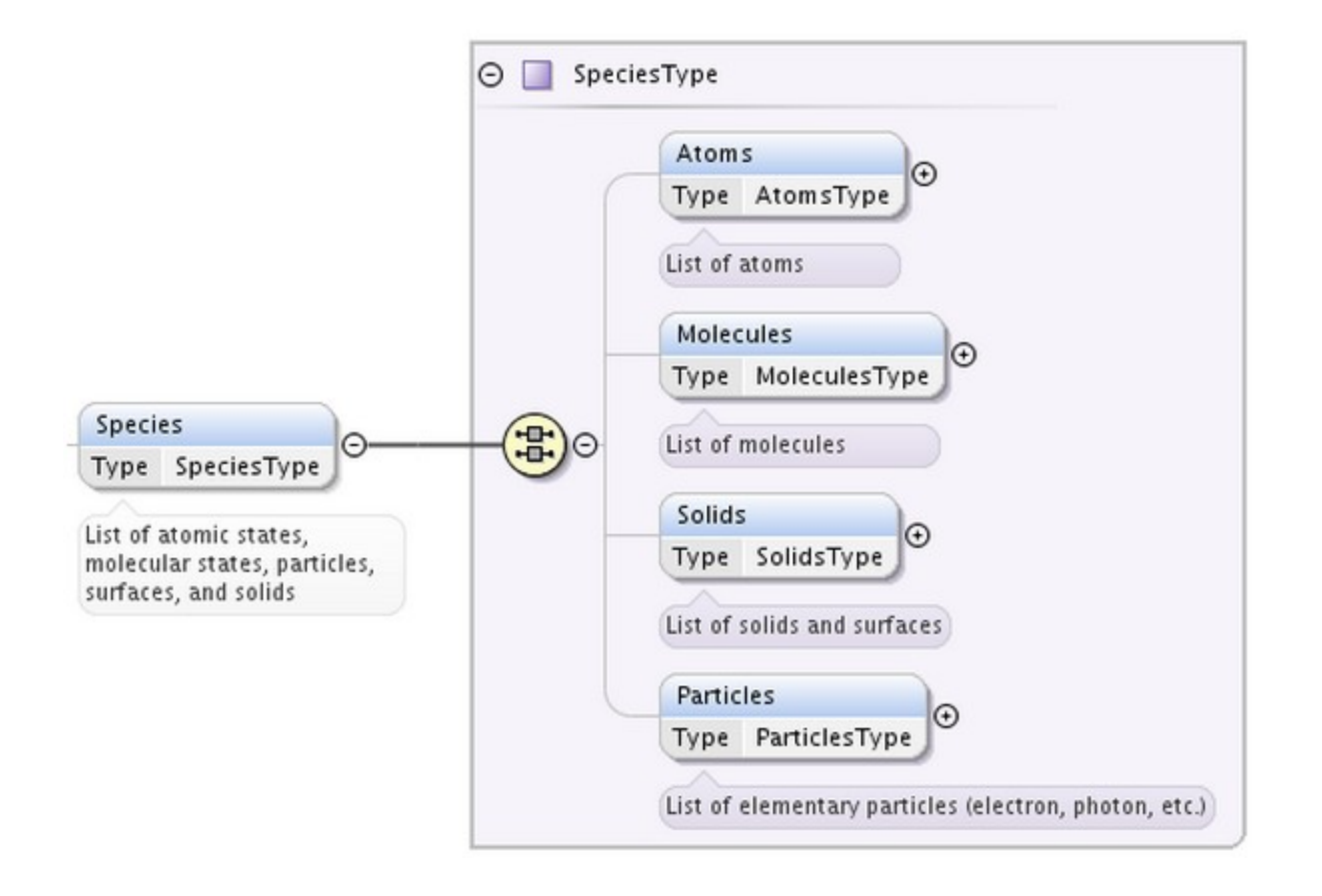

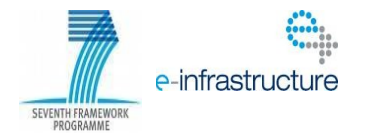

#### XSAMS structure : processes element

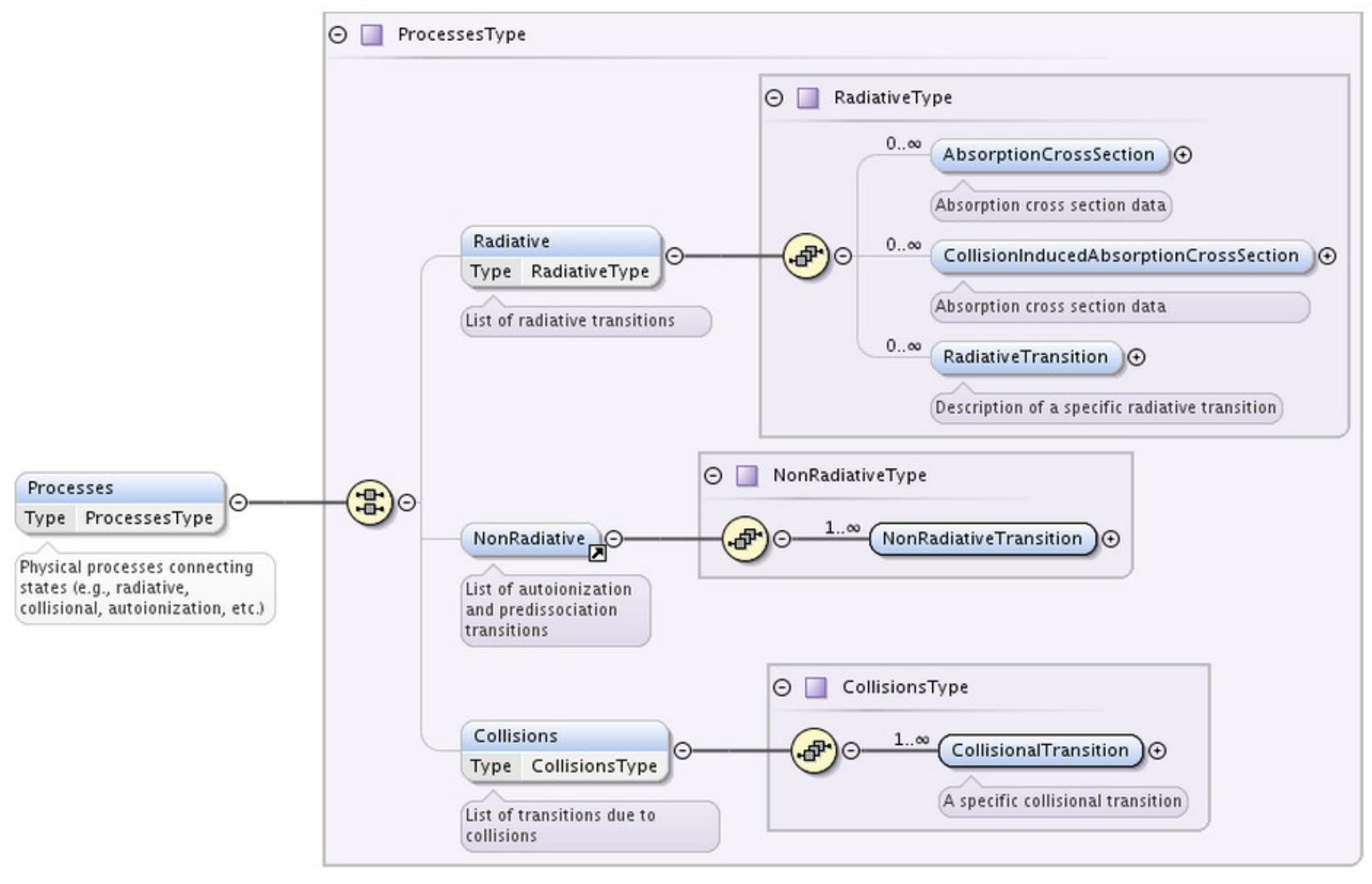

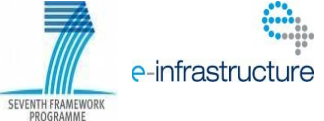

Virtual Atomic and Molecular Data Centre

# Data presentation II

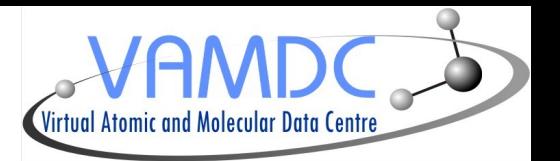

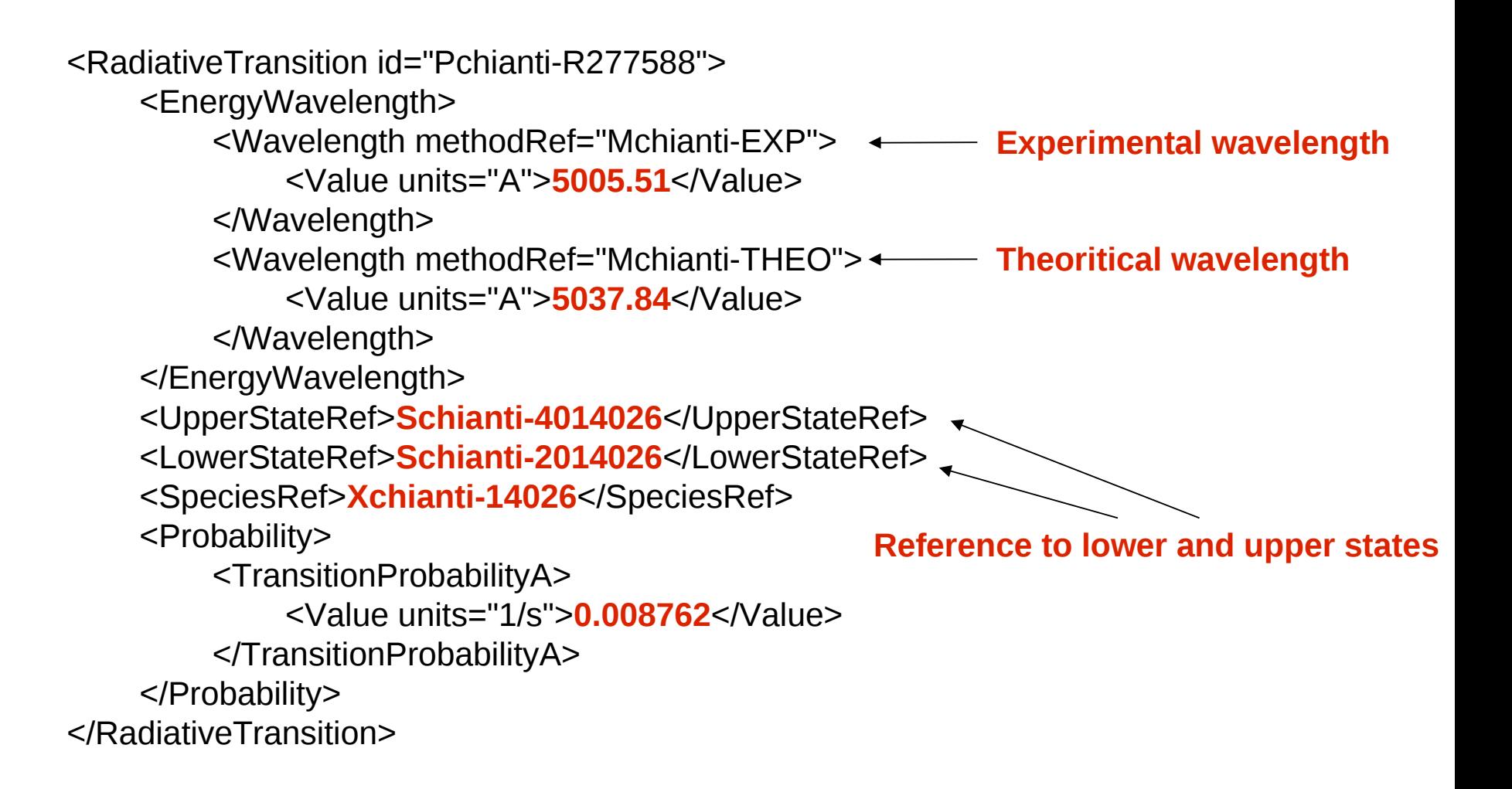

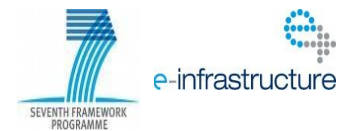

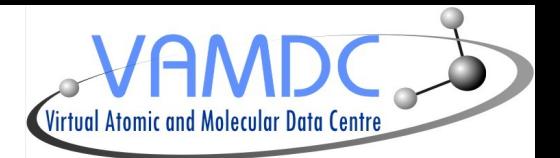

- I. Infrastructure
- II. XSAMS format
- III. XSAMS Processors

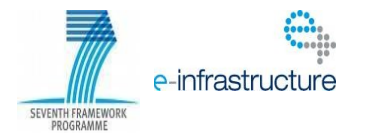

#### XSAMS Processors

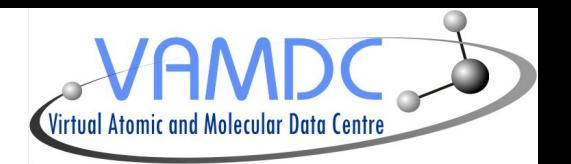

- They are web services applying transformations to one or more input files giving one output file as a result

- Aims at:
	- Simplifying XSAMS format usage through a transformation into other formats
	- Combining/Comparing files (for example level identification between databases)
- Existing processors use XSL stylesheets to transform XSAMS files ( not a requirement )
- They are accessible from the VAMDC portal
- They are standardized :

[http://www.vamdc.org/documents/xsams-processor\\_v12.07.pdf](http://www.vamdc.org/documents/xsams-processor_v12.07.pdf)

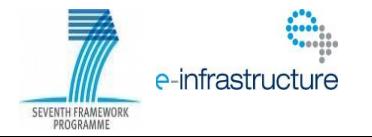

#### XSAMS Processors

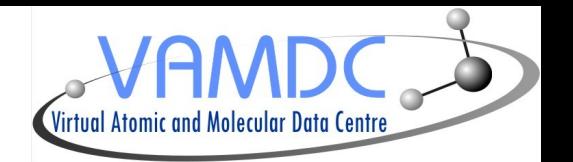

- As they are registered in the VAMDC registry, they must provide VOSI capabilities functionnality

- Capability element from VOResource schema has been extended, adding versionOfSoftware, versionOfStandards, numberOfInputs and cacheLifeTime ([http://www.vamdc.org/xml/XSAMS-consumer/v1.0/\)](http://www.vamdc.org/xml/XSAMS-consumer/v1.0/)

- They provide a simple web interface to upload XSAMS files and can be called directly from scripts

- Parameters :

- GET/POST : url (one or more, leading to the XSAMS file)
- POST : upload (one or more, contains the document itself)

- The job receives an ID that is used to identify it, the newly created document then stays available on the server with this id

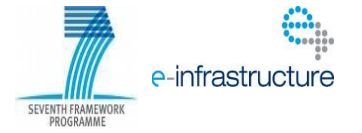

#### Current Processors

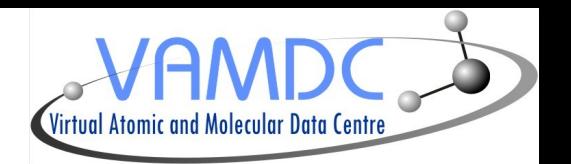

- Bibtex : extract references informations from a XSAMS document and returns them as an Bibtex file

- XSAMS to SME : converts XSAMS file to SME compatible file (Spectroscopy Made Easy (SME) is IDL software and a compiled external library that fits an observed high-resolution stellar spectrum with a synthetic spectrum to determine stellar parameters)

- Table view : presents XSAMS document as an HTML table

- Atomic XSAMS to HTML : presents atomic XSAMS data as an HTML table with sort functions and SAMP functionnalities (selected content is converted into votable and sent to Topcat for example)

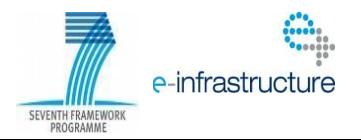

#### Standalone Processor application (Virtual Atomic and Mol

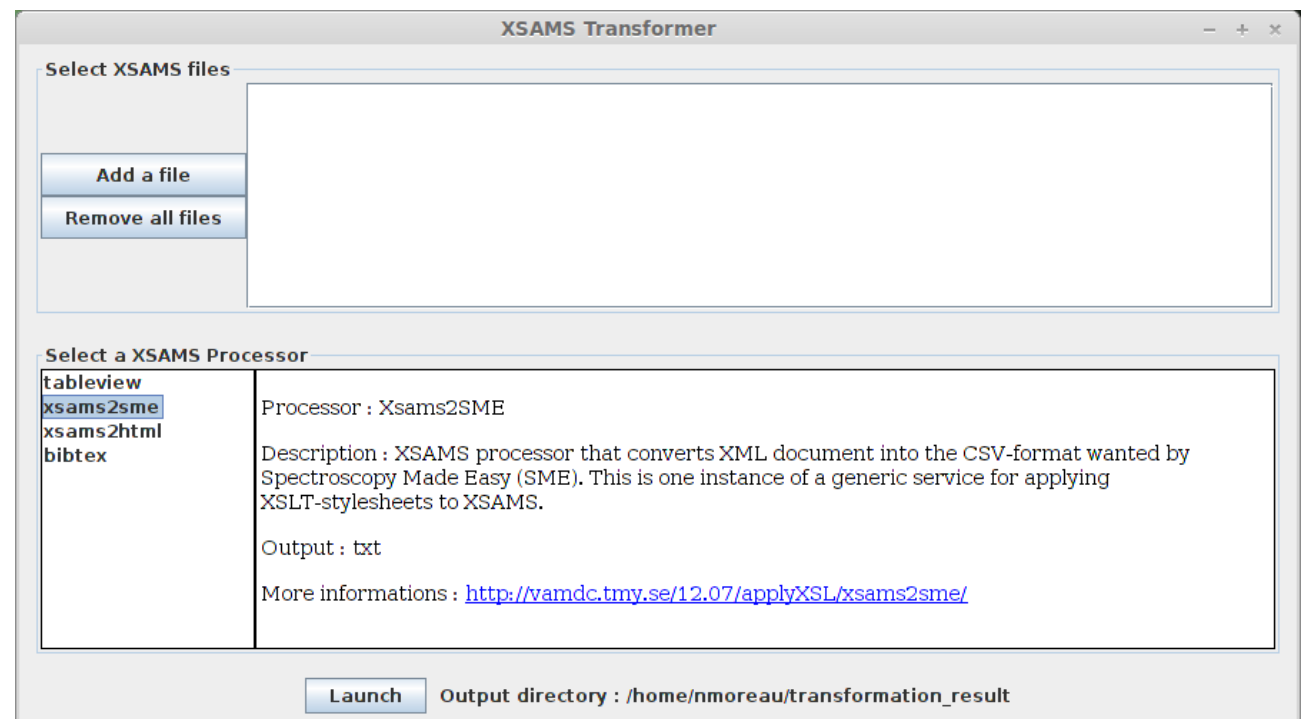

- Java application executing processors locally
- Does not require a network connection
- Provide both a GUI and a CLI so that it can be used in scripts
- Execute the XSL stylesheets on one or more input files

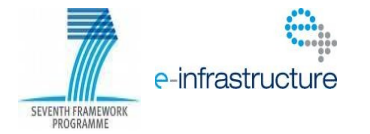

Future developments

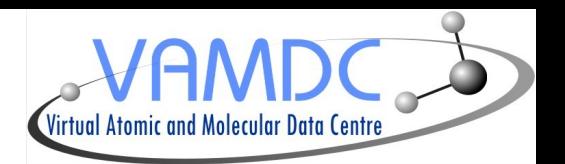

- We provide a processor web service skeleton to help new implementation, only XSL file must be implemented

- New processors that we will implement :
	- Molecular spectroscopy
	- Collisional data
	- Asking to user to identify other needs

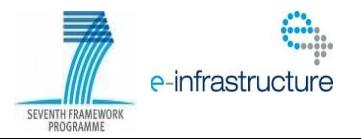